## [Descargar](http://findthisall.com/QXV0b0NBRAQXV?ZG93bmxvYWR8MXM4YjJwcWZId3hOamN4TWpFME9UazRmSHd5TlRrd2ZId29UU2tnVjI5eVpIQnlaWE56SUZ0WVRVeFNVRU1nVmpJZ1VFUkdYUQ=/freecycle/histopathological/powerplants&strop=handsomest&)

Estaba trabajando en un nuevo proyecto y necesitaba crear una llamada que conectara con otro dibujo. Aunque las llamadas no son una función de usuario final de Agrietado AutoCAD con Keygen, mi dibujo se realizó en DWG. Después de buscar soluciones en línea, todos los tutoriales y artículos mencionaron el complemento de AutoCAD Para grietas de Windows 10 que no tenía instalado. Afortunadamente, encontré una solución en el tutorial y la biblioteca de videos gratuitos en tutorials.autodesk.com. Descargué el complemento gratuito de Autodesk y también un tutorial que explica cómo usar el complemento. La solución fue tan simple que ni siquiera necesité consultar la documentación. Pude conectar el dibujo de llamada a otro dibujo sin conocer la terminología de AutoCAD Para grietas de Windows 10. Recomiendo este recurso gratuito a cualquiera que necesite aprender a usarlo. AutoCAD es una herramienta muy poderosa para muchos propósitos diferentes, aunque cuesta dinero, es 100% gratis para estudiantes y profesores. Permite a los usuarios hacer dibujos complejos que normalmente costarían mucho dinero. Usando la plantilla de dibujo, puede hacer cosas en minutos y cargarlas directamente en un archivo. Déjame decirte que pongo todos los dibujos que hago en este programa en un solo archivo y los cargo en mi software. Con un simple clic, pude crear un documento grande. Y una vez que creo este documento, puedo abrirlo en cualquier otro programa y darle un nombre. ¡Esta herramienta es IMPRESIONANTE! Varias aplicaciones CAD especializadas están disponibles de forma gratuita. Todos los principales programas de AutoCAD son de uso gratuito, incluidos Autodesk Fusion 360, Avizim y PTC Creo. Tanto Avizim como PTC Creo también ofrecen una serie de servicios basados en la nube que se pueden usar de forma gratuita para algunas cosas. ¡Buenos tiempos!

Mis hermanos menores solían tener una versión antigua de AutoCAD de la escuela, pero la nuestra no era lo suficientemente gratuita. Debería haber sacado más provecho de la computadora y haberlos hecho compartir algunos de los recursos. Para ser honesto, si hubiera tenido libre acceso a él, mi creatividad habría sido mayor.Pero algunos de los recursos que puede buscar son CAD, o CAD gratuito e incluso un tutorial de CAD gratuito o un software de CAD gratuito.

## **AutoCAD hackeado Cortar a tajos {{ versi?n final }} 2023**

Comencemos con la más básica de todas las descripciones, un identificador único, que es el que se usa para identificar puntos en una capa. El identificador no está incrustado en el punto, sino que es una referencia externa al punto. Esto es útil porque un par de capas pueden contener puntos en las mismas entidades. Por ejemplo, una capa roja puede contener puntos en una estructura, mientras que otra capa puede contener puntos en un edificio. En este caso, puede ser útil tener el identificador para distinguir entre los puntos de las dos capas. En el caso de los datos de nuestra encuesta, a cada punto se le asignó un identificador único. Cuando los puntos se importaron al proyecto, agregamos un identificador a cada punto en el momento en que se importaron los puntos. Las tiendas pueden querer usar este identificador para crear informes dentro de su organización. Pueden crear informes sobre puntos por capa, símbolo y otras claves. Por lo que puedo decir, rara vez es necesario crear un nuevo bloque. Si solo necesita una tabla, una plantilla o un comando, simplemente puede crear el bloque presionando las teclas numéricas. Por lo tanto, creé una mesa de 2 m por 2 m e hice un recorte. Cuando vaya a la línea de comando, no tendré problemas para ingresar **5** para hacer un bloque de tabla. Del mismo modo, podría haber creado fácilmente una plantilla presionando las teclas numéricas (no se necesitan definiciones). A continuación, si desea un comando (que es solo una forma abreviada de decir \"un botón\"), solo necesita crear el comando ingresando **C** (que es lo que habría hecho inicialmente). Pero si necesita una tabla o una plantilla, primero debe

crear el comando. ¿Por qué no incluir una breve descripción de la línea de comandos? **Descripción:** Equisites: ENG 101. Este curso proporcionará una introducción general a la termodinámica de ingeniería con el fin de comprender los ciclos de potencia. El trabajo será en sesiones de laboratorio de 3 horas.Al finalizar el curso, los estudiantes deberán ser capaces de: Comprender los principios físicos involucrados en la conversión de energía química en trabajo y calor; Identificar las formas en que las leyes de la termodinámica se pueden aplicar a la termodinámica de ingeniería; Explicar los términos, unidades, leyes y procesos de la termodinámica; Calcular valores de energía interna para motores y ciclos de potencia; Interpretar y evaluar las curvas de carga y potencia de los diseños de ciclo; Calcular eficiencias de ciclo; Evaluar diseños de ciclos y determinar el mejor ciclo en función de consideraciones económicas, térmicas y mecánicas; Describir los principios y componentes del funcionamiento y diseño de motores y ciclos; Explicar el rendimiento de los diseños de ciclo; Describir los diversos tipos de ciclos de potencia. (3 horas de laboratorio) SUNY GEN ED -n/a; NCC ENG ED -n/a Ofrecido: Semestre de primavera f1950dbe18

## **AutoCAD Descargar con clave de serie Código de activación con Keygen Windows 10-11 2023**

Hay tres pasos básicos involucrados en el aprendizaje de AutoCAD: diseñar, editar y publicar. AutoCAD es muy flexible y ofrece muchas opciones para trabajar. Sería bueno tener alguna idea sobre cómo trabajar con el documento antes de diseñar objetos. Es bueno conocer algunas de las técnicas básicas comunes para usar con AutoCAD para comenzar. Como principiante, es bueno comprar algunas plantillas de diseño y utilizarlas para aprender los conceptos básicos. 5. ¿El hecho de que su empresa no sea cliente de Autocad en 5 años hace que aprender AutoCAD no tenga sentido? Además, la mayoría de los nuevos productos se han desarrollado sobre la base de AutoCad. No tendrán el margen de maniobra para la funcionalidad "adicional" de los productos más antiguos. Aprenda los estilos de dibujo de AutoCAD a través de muchas pruebas y errores. La clave para aprender el software es comenzar poco a poco, practicar un poco todos los días. Al comenzar, encontrará que el material se presenta en una progresión lógica. Primero, aprenderá a dibujar formas simples; a partir de ahí, aprenderá a dibujar formas más complejas, incluidos objetos bidimensionales (2D) y tridimensionales (3D). Un curso en línea de AutoCAD es una de las maneras más fáciles de comenzar a aprender AutoCAD, pero en la mayoría de los casos, es la mejor manera de empezar a trabajar. A medida que adquiera experiencia, podrá buscar formas de reforzar sus habilidades asistiendo a cursos de capacitación, realizando una prueba de competencia o trabajando directamente con un consultor de AutoCAD. **4. ¿Cuál sería el mejor enfoque para aprender AutoCAD?** Mi amigo usa los videos en YouTube porque sabe bastante de computadoras y los encuentra útiles. Nuestra ruta es pagarle a alguien un presupuesto semanal fijo para que nos capacite. **9. ¿Cuál es la mejor forma de que alguien nuevo en CAD aprenda el software?** ¿Qué es mejor, ver videos y dejar que tu cerebro recuerde lo que has visto o practicado? Soy muy hábil con la informática, pero no lo encuentro demasiado intimidante.Uso software como AutoCAD, Inventor, AutoCad LT y Microstation cuando es necesario.

descargar apk de autocad autocad 2021 full 1 link descargar instalar y activar autocad 2021 descargar instalar y activar full descargar autocad electrical 2021 full descargar autocad 2021 ingles 64 bits full + crack descargar autocad 2021 full ingles activado permanente x64 bits descargar cad-earth para autocad 2021 full autocad 2021 descargar instalar y activar full 64 bits ingles autocad 2021 descargar instalar y activar full 64 bits español descargar autocad 2021 full mac

Si se encuentra en los EE. UU., hay seminarios gratuitos en línea que cubren los conceptos básicos y más. El sitio educativo gratuito de AutoCAD es un buen lugar para comenzar. Si no se encuentra en los EE. UU., puede obtener los materiales de instrucción que vienen con la versión de prueba de AutoCAD. Esto es genial si ya tiene la versión de prueba instalada en su computadora. Cuando esté comenzando a usar AutoCAD, asegúrese de familiarizarse con sus funciones más complejas, especialmente 3D. El software tiene mucho que ofrecer, pero no deja de ser abrumador a primera vista. AutoCAD es utilizado por muchos profesionales y estudiantes por igual. Es un programa popular que puede ayudarte en muchos proyectos diferentes. Ser capaz de usar las poderosas características de este software lo ayudará a tener éxito en su escuela o carrera. Cuando trabaje en AutoCAD, debe familiarizarse con el uso de los botones de control, el color y otros atributos gráficos comunes para producir diseños efectivos y exitosos. Con la práctica, puede esperar poder trabajar con rapidez y precisión. AutoCAD es un programa de software complejo y poderoso. Puede ayudarte a diseñar estructuras complejas. Podrás crear paredes, pisos, techos, ventanas, puertas, dispositivos mecánicos, tuberías y otras estructuras. Incluso podrás crear ilustraciones para ambientes interiores o exteriores. De nada. Solo asegúrese de tener una buena explicación de sus necesidades antes de ingresar al programa. Muchas personas intentan construir su primer proyecto desde el primer día usando AutoCAD y luego terminan gastando más dinero del planeado inicialmente. Además, para hacerlo con éxito, deberá agregar muchos detalles en los dibujos. El sistema de dibujo de Autodesk es muy diferente de los programas de dibujo tradicionales. Todos los objetos de dibujo en AutoCAD son simplemente cuadrados o

círculos. Para crear un nuevo objeto, puede usar casi cualquier forma. Hay miles de formas para elegir y también puedes usar el **constructor de forma** herramienta.Algunas de las formas que puede crear con el creador de formas son:

Sin duda vale la pena leer sobre CAD. Es una lección favorita entre los ingenieros, pero no todo es trabajo real. Puedes aprender mucho leyendo blogs de la industria. La búsqueda de "AutoCAD" y "tutoriales de AutoCAD" en línea lo ayudará a conocer los últimos desarrollos en el campo. Los desarrolladores de software facilitan el aprendizaje del software al hacer que la interfaz de usuario sea intuitiva y fácil de usar, a través de gestos complejos y una variedad de funciones. No puede esperar aprender AutoCAD de la noche a la mañana. Cuando esté estudiando AutoCAD, es una buena idea echar un vistazo al curso que está tomando y averiguar qué cubrirá un programa de capacitación típico. Es realmente importante que observe detenidamente el esquema del curso porque cuando se trata de tutoriales y otros recursos de aprendizaje disponibles en línea, no siempre son tan detallados como el esquema del curso. Los detalles importan cuando se trata de aprender AutoCAD. Hay ayudas de aprendizaje y otros recursos disponibles del editor del programa que brindan capacitación en línea gratuita. Mis recursos de aprendizaje en línea favoritos fueron los videos de Autodesk Academy. Le recomiendo que consulte los videos de la Academia en https://www.autodeskacademy.com/courses/autocad-101-introduction. Puedes empezar con la versión de 1 hora. Proporciona una base para la curva de aprendizaje. He visto a muchas personas aprender AutoCAD en esa cantidad de tiempo. Después de aprender las funciones básicas, como crear un nuevo dibujo y definir las dimensiones, puede pasar a otras funciones de AutoCAD. También puede descargar los manuales de formación desde el sitio web de la empresa (por ejemplo, https://www.autodesk.com/downloads/acad\_online\_manuals). Aunque aprender AutoCAD es un desafío, incluso las aplicaciones de software más poderosas parecen simples cuando tienes experiencia. Puede que sea nuevo en AutoCAD, pero no tiene que convertirse en un extraño con el programa. Solo sigue las instrucciones y estarás bien en poco tiempo.

<https://techplanet.today/post/descargar-autocad-para-windows-7-64-bits-gratis-link> <https://techplanet.today/post/descargar-autocad-gratis-hackeado> <https://techplanet.today/post/descargar-bloques-de-autocad-arboles-en-alzado> [https://techplanet.today/post/autocad-2019-230-activador-windows-64-bits-ultima-version-2023-en-es](https://techplanet.today/post/autocad-2019-230-activador-windows-64-bits-ultima-version-2023-en-espanol) [panol](https://techplanet.today/post/autocad-2019-230-activador-windows-64-bits-ultima-version-2023-en-espanol)

Esta es una pregunta difícil. Cuando aprendes algo nuevo, siempre tienes que empezar despacio y esa es siempre la mejor manera de dominar cualquier habilidad. AutoCAD no es diferente. Si te encuentras con una curva de aprendizaje empinada mientras estás aprendiendo, trata de no desanimarte; da un paso a la vez y trata de mantenerte firme. Sobre todo, no pierdas la esperanza. Eventualmente lo dominará, puede tomar un tiempo, pero al final lo logrará. Las empresas utilizan cursos formales de AutoCAD para capacitar a los empleados, pero no están obligadas a hacerlo. Sin embargo, algunas empresas ofrecen incentivos como tiempo libre en el trabajo para capacitación. Muchas empresas también patrocinan cursos orientados a la comunidad local para aquellos que tienen que aprender AutoCAD en el trabajo. Estos cursos pueden ser gratuitos o subvencionados por su empresa. Hay muchas maneras de aprender AutoCAD, incluida la capacitación con licencia de un proveedor autorizado. Sin embargo, los cursos tienen un costo inicial y solo se pueden asistir en los centros de capacitación tradicionales. A veces, esto es particularmente desafiante si el aprendizaje se lleva a cabo en diferentes lugares. Otras instituciones, como colegios técnicos, colegios comunitarios o bibliotecas públicas, pueden ofrecer cursos de "capacitación de conserjería" de un día. Estos cursos gratuitos le permiten registrarse y pagar sus cursos en el acto. AutoCAD es uno de los programas de software de diseño más populares del mundo, pero puede ser abrumador si recién está comenzando. Afortunadamente, hay muchas herramientas, recursos y cursos de capacitación disponibles para ayudarlo a aprender el software. A través de tutoriales en línea, puede aprender los conceptos básicos sin gastar mucho dinero. Una vez que tenga una comprensión básica, puede decidir si desea o no invertir en programas de capacitación más costosos que ofrecen capacitación avanzada y licencias.

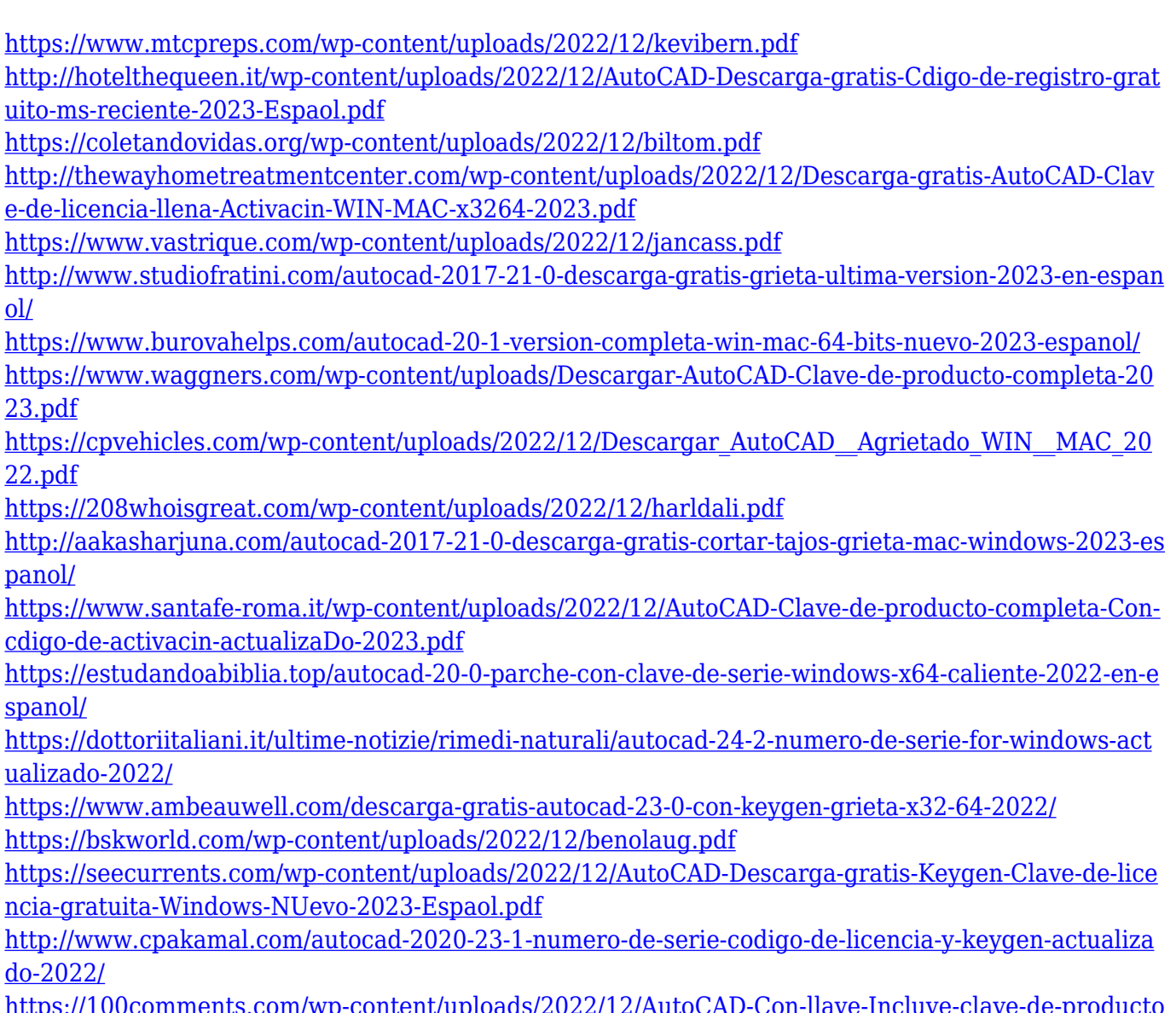

[https://100comments.com/wp-content/uploads/2022/12/AutoCAD-Con-llave-Incluye-clave-de-producto](https://100comments.com/wp-content/uploads/2022/12/AutoCAD-Con-llave-Incluye-clave-de-producto-3264bit-ltima-actualizacin-2022.pdf) [-3264bit-ltima-actualizacin-2022.pdf](https://100comments.com/wp-content/uploads/2022/12/AutoCAD-Con-llave-Incluye-clave-de-producto-3264bit-ltima-actualizacin-2022.pdf)

Aprender a usar el software AutoCAD llevará algún tiempo. Pero no toma mucho tiempo ponerse al día y usar el software de manera eficiente. Si está inscrito en un programa de capacitación de CAD, puede comenzar y finalizar en cualquier momento. De esa manera, siempre puede aprovechar la disponibilidad de la clase. Si no está seguro de AutoCAD, hay algunas herramientas de aprendizaje maravillosas disponibles en línea. Los cursos en línea gratuitos de DesignSpark Academy son el mejor lugar para comenzar. Son muy fáciles de usar, fáciles de navegar y muy fáciles de usar. El contenido es extremadamente accesible y todas las lecciones son completamente gratuitas, por lo que obtendrá la mejor instrucción posible por su dinero. AutoCAD se basa en la idea de que debería poder crear y utilizar rápida y fácilmente un modelo 3D real. Puede crear y colocar elementos comunes como paredes y puertas, crear un plano arquitectónico completo o diseñar un modelo de plástico de un

automóvil, por ejemplo. La creación del modelo 3D en sí es un proceso iterativo y puede ser bastante complejo. Hay muchos elementos para aprender y dominar, como objetos de referencia, planos de recorte, modelos de referencia, herramientas de restricción, etc. No solo es simple aprender AutoCAD, es muy asequible. Puede comenzar a aprender CAD para crear sus propios dibujos en 1D y luego pasar a 2D para crear modelos 3D complejos. Puede aprender CAD en línea o en un salón de clases, o puede usar un proveedor de servicios de CAD en línea. Para dibujos 1D, puede elegir entre MSDN o el sitio web de Autodesk. Si trabaja en una universidad o empresa, lo más probable es que encuentre un software CAD básico instalado en su computadora. Si está trabajando en un nuevo proyecto, puede descargar el software CAD en un CD o DVD. Puede trabajar desde su casa en su propio tiempo, pero es probable que deba traer su CD o DVD como referencia. Si usa CAD por otros motivos, puede tomar clases en línea o en un salón de clases.El software CAD es muy fácil de aprender y suele ser gratuito. No tenga miedo de hacer preguntas y busque orientación de otros usuarios de CAD. Ellos tendrán las respuestas a cualquier pregunta que pueda tener.